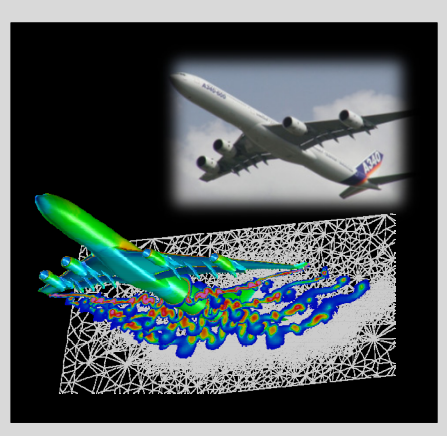

# **High Performance Computing**

ADVANCED SCIENTIFIC COMPUTING

# **Prof. Dr. – Ing. Morris Riedel**

Adjunct Associated Professor School of Engineering and Natural Sciences, University of Iceland, Reykjavik, Iceland Research Group Leader, Juelich Supercomputing Centre, Forschungszentrum Juelich, Germany

**LECTURE 3**

### **@Morris Riedel @MorrisRiedel @MorrisRiedel**

# **Parallelization Fundamentals**

September 12, 2019 Room V02-258

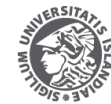

**NIVERSITY OF ICELAND** 

FACULTY OF INDUSTRIAL ENGINEERING MECHANICAL ENGINEERING AND COMPUTER SCIENCE

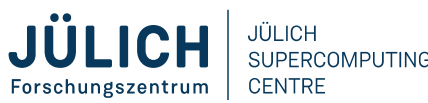

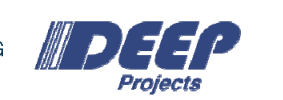

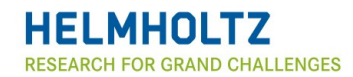

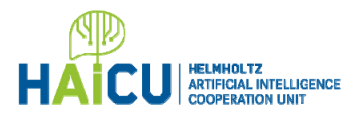

# **Review of Lecture 2 – Parallel Programming with MPI**

- Message Passing Interface (MPI) Concepts MPI Parallel Programming Basics
	- **MPI COMM WORLD** Computy Processor 1 Processor 2 Point to Process A<br>
	Point **Scheduler School Contraction SEND**<br>
	Point Point Proteined Point Process Bridge Process Bridge Process Bridge Process Bridge Process Bridge Process B<br>
	Point Process Process Bridge Process Bridge P using a C compiler C using a job script hello.cCommunication **#include <stdio.h> #include <mpi.h> int main(int argc, char\*\* argv) { int rank, size; MPI\_Init(&argc, &argv);** MPI **MPI\_Comm\_size(MPI\_COMM\_WORLD, &size); Collective** Communication**MPI\_Comm\_rank(MPI\_COMM\_WORLD, &rank); printf("Hello World, I am %d out of %d\n",**  $M<sub>r</sub>$ **rank, size); MPI\_Finalize();** P **return 0;**  *[1] LLNL MPI Tutorial* **}**

**Lecture 3 – Parallelization Fundamentals 2 / 50**

# **Outline of the Course**

- 1. High Performance Computing
- 2. Parallel Programming with MPI
- 3. Parallelization Fundamentals
- 4. Advanced MPI Techniques
- 5. Parallel Algorithms & Data Structures
- 6. Parallel Programming with OpenMP
- 7. Graphical Processing Units (GPUs)
- 8. Parallel & Scalable Machine & Deep Learning
- 9. Debugging & Profiling & Performance Toolsets
- 10. Hybrid Programming & Patterns
- **Lecture 3 – Parallelization Fundamentals**
- 11. Scientific Visualization & Scalable Infrastructures
- 12. Terrestrial Systems & Climate
- 13. Systems Biology & Bioinformatics
- 14. Molecular Systems & Libraries
- 15. Computational Fluid Dynamics & Finite Elements
- 16. Epilogue

+ additional practical lectures & Webinars for our hands-on assignments in context

- Г Practical Topics
- Г Theoretical / Conceptual Topics

# **Outline**

- **EX Common Strategies for Parallelization** 
	- Simple Parallel Computing Examples Multi-core & Many-core
	- Parallelization Methods & Domain Decomposition
	- Halo / Ghost Layer in Simulation Sciences & Data Sciences
	- Single Program Multiple Data vs. Multiple Program Multiple Data
	- Data Parallelism & Functional Parallelism Methods
- **Parallelization Terms & Theory** 
	- **Moore's Law & Parallelization Reasons**
	- **Speedup & Load Imbalance Terminology**
	- Role of Serial Elements
	- **Scalability Metrics & Performance**
	- Amdahl's Law & Performance Analysis

**Promises from previous lecture(s):**

г

г

- п *Lecture 1:* **Lecture 3 will give in-depth details on parallelization fundamentals & performance term relationships & theoretical considerations**
- *Lecture 2:* **Lecture 3 will provide more details on MPI application examples with a particular focus on parallelization fundamentals**

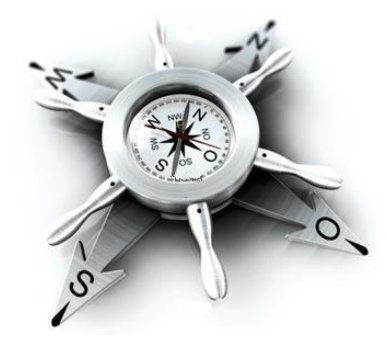

**Lecture 3 – Parallelization Fundamentals 4 / 50**

# **Selected Learning Outcomes**

- Students understand...
	- **Latest developments in parallel processing & high performance computing (HPC)**
	- How to create and use high-performance clusters
	- What are scalable networks & data-intensive workloads
	- **The importance of domain decomposition**
	- **EX Complex aspects of parallel programming**
	- HPC environment tools that support programming or analyze behaviour
	- **Different abstractions of parallel computing on various levels**
	- **Foundations and approaches of scientific domain**specific applications
- Students are able to ...
	- **Programm and use HPC programming paradigms**
	- Take advantage of innovative scientific computing simulations & technology
	- Work with technologies and tools to handle parallelism complexity

**Lecture 3 – Parallelization Fundamentals 5 / 50**

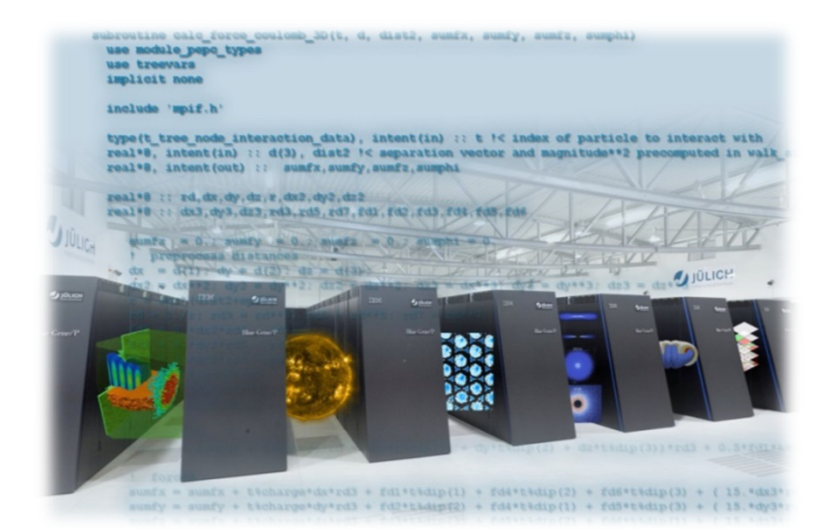

# **Common Strategies for Parallelization**

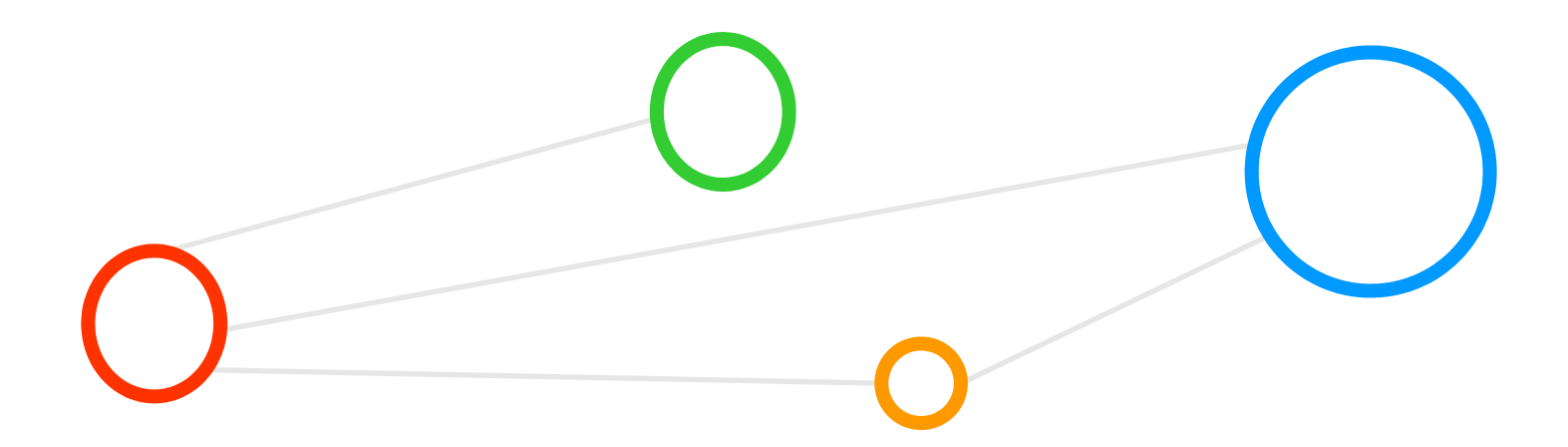

# **Parallel Computing – Revisited (cf. Lecture 1)**

- All modern supercomputers depend heavily on parallelism
	- Parallelism can be achieved with many different approaches

г **We speak of parallel computing whenever a number of 'compute elements' (e.g. cores) solve a problem in a cooperative way**

*[5] Introduction to High Performance Computing for Scientists and Engineers*

- **Diten known as 'parallel processing' of some problem space** 
	- Tackle problems in parallel to enable the 'best performance' possible
	- Includes not only parallel computing, but also parallel input/output (I/O)
- **The measure of speed' in High Performance Computing matters** 
	- **Common measure for parallel computers established by TOP500 list**
	- Based on benchmark for ranking the best 500 computers worldwide

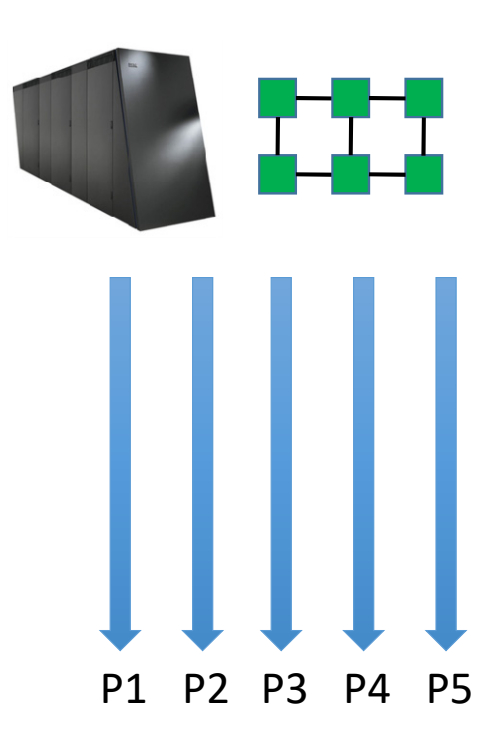

*[2] TOP500 Supercomputing Sites*

### **Multi-core CPU Processors – Revisited (cf. Lecture 1)**

- **Significant advances in CPU (or microprocessor chips)** 
	- **Multi-core architecture with dual,** quad, six, or n processing cores
	- **Processing cores are all on one chip**

### **Multi-core CPU chip architecture**

- Hierarchy of caches (on/off chip)
- L1 cache is private to each core; on-chip
- L2 cache is shared; on-chip
- L3 cache or Dynamic random access memory (DRAM); off-chip

г **Clock-rate for single processors increased from 10 MHz (Intel 286) to 4 GHz (Pentium 4) in 30 years**

- $\blacksquare$ **Clock rate increase with higher 5 GHz unfortunately reached a limit due to power limitations / heat**
- г **Multi-core CPU chips have quad, six, or n processing cores on one chip and use cache hierarchies**

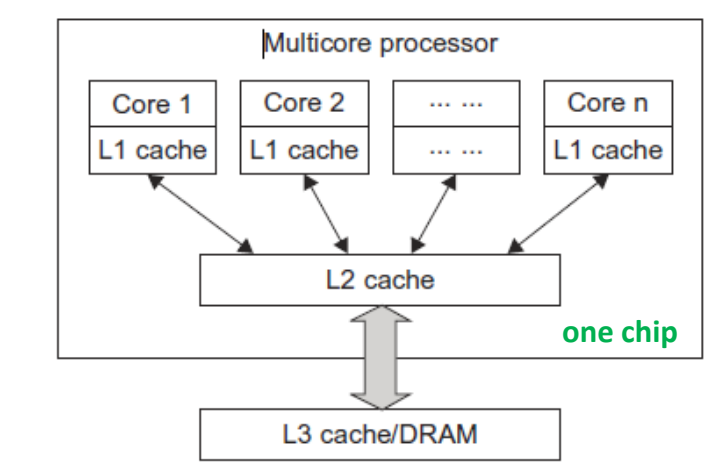

*[3] Distributed & Cloud Computing Book*

# **Simple Visual Parallel Computing Example on Multi-Core CPUs**

- Example: Find largest (maximum) element in array (e.g., 10^15 elements, here only 2^4)
	- $\blacksquare$  Think how the data elements can be divided onto CPUs/cores  $\rightarrow$  'data domain decomposition'
	- $\blacksquare$  Think what each CPUs/cores should do  $\rightarrow$  'computational-intensive processes or calculations'

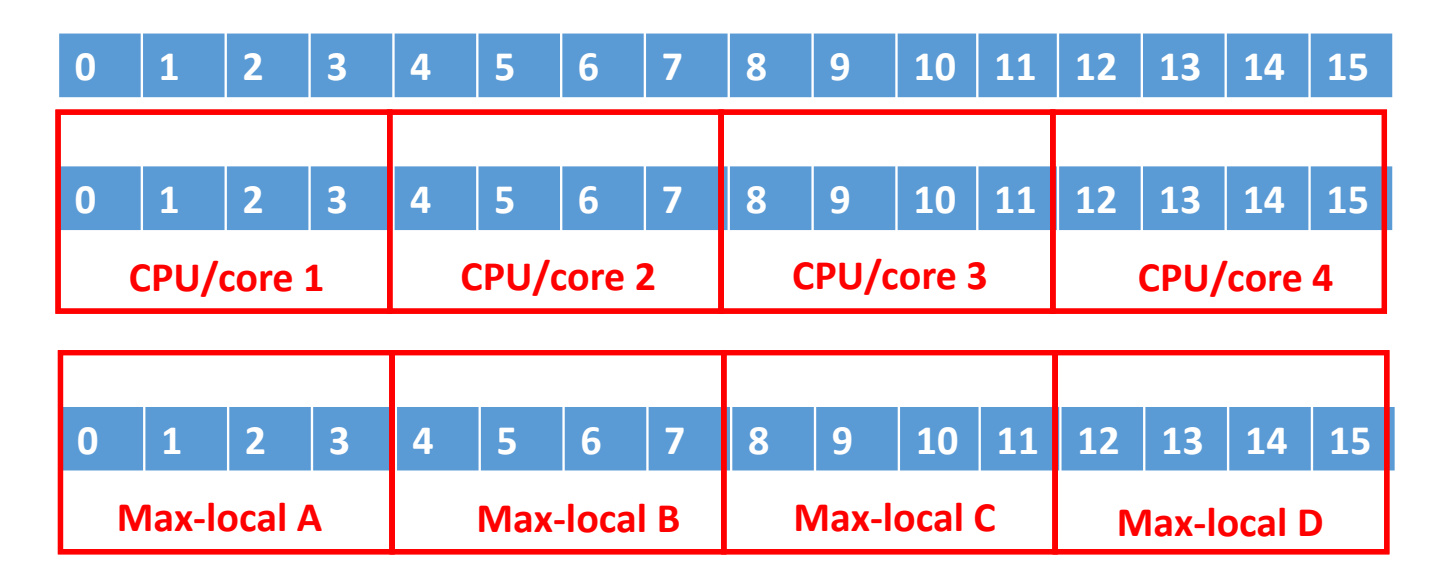

**Max-global = Max (Max-local A,B,C,D)**

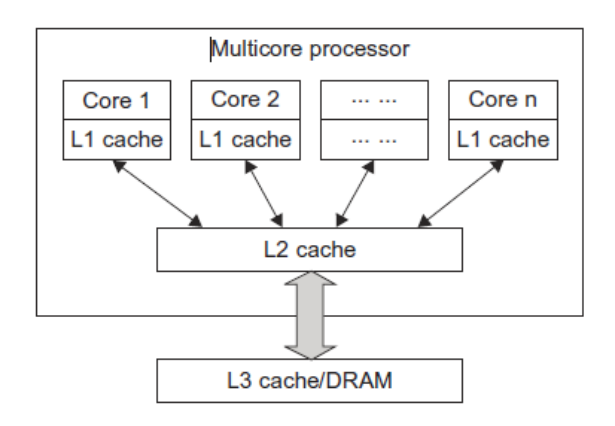

*<sup>[3]</sup> Distributed & Cloud Computing Book*

**Lecture 3 – Parallelization Fundamentals 9 / 50**

# **Many-core GPGPUs – Revisited (cf. Lecture 1)**

### **Use of very many simple cores**

- High throughput computing-oriented architecture
- Use massive parallelism by executing a lot of concurrent threads slowly
- Handle an ever increasing amount of multiple instruction threads
- CPUs instead typically execute a single long thread as fast as possible
- **Many-core GPUs are used in large** clusters and within massively parallel supercomputers today
	- Named General-Purpose Computing on GPUs (GPGPU)
	- **Different programming models emerge**

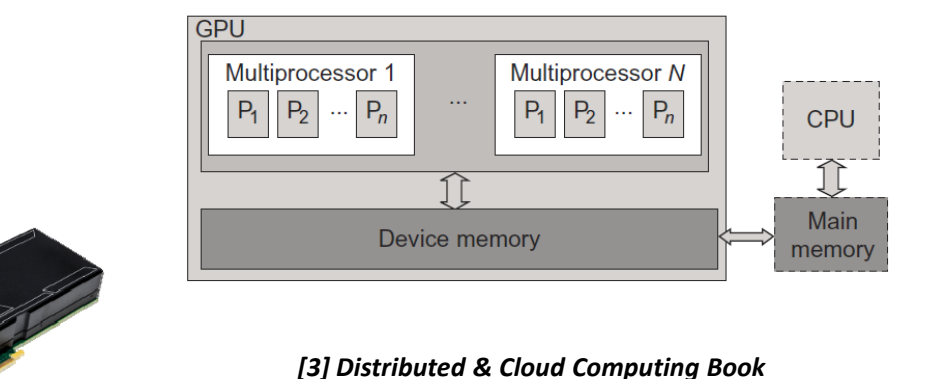

- п **Graphics Processing Unit (GPU) is great for data parallelism and task parallelism**
- п **Compared to multi-core CPUs, GPUs consist of a many-core architecture with hundreds to even thousands of very simple cores executing threads rather slowly**

### **Simple Visual Parallel Computing Example on Many-Core GPUs**

### General Purpose Graphical Processing Unit (GPGPU)

**Designed to compute large numbers of floating point** operations in parallel, but with moderate performance

 **Step 'zero': Data is loaded via the main memory of the CPU (i.e., host CPU memory) to the device memory of the GPU accessed by the many cores**

- г **Step one: each GPU core has a column of matrix B (named as Bpart)**
- г **Step one: each GPU core has an element of column vector C (named Cpart)**
- г **Step two: Each GPU core performs an independent vector-scalar multiplication (i.e., independently based on their Bpart and Cpart contents)**

г **Step three: Each GPU core has a part of the result vector A (named Apart) and is written in device memory; results go to the main memory of CPU**

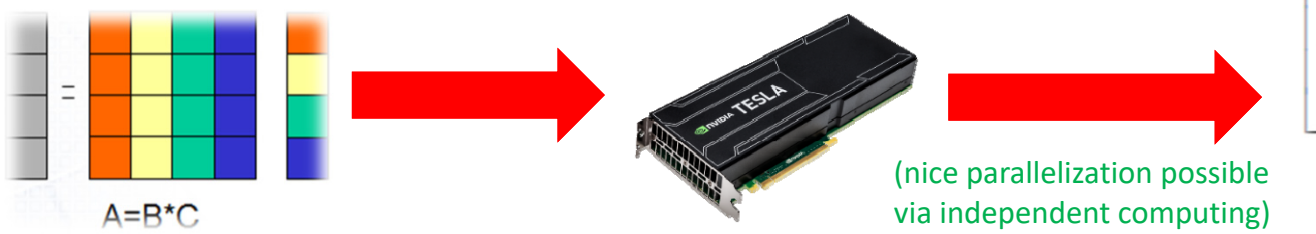

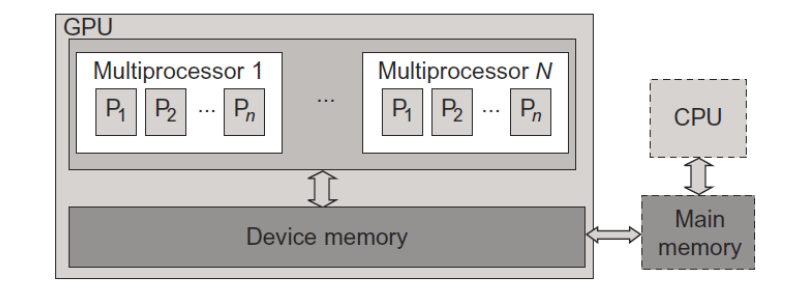

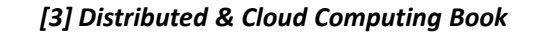

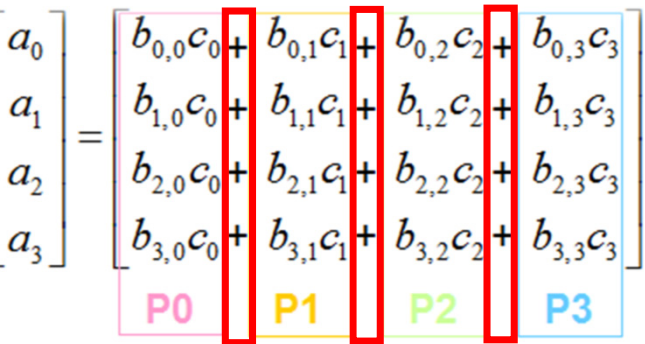

**Lecture 3 – Parallelization Fundamentals 11 / 50**

# **Complex Climate Example – Numerical Weather Prediction (NWP) & Forecast**

### **E** Application areas

- Global & regional short-term weather forecast models in operations
- Perform long-term climate prediction research (e.g. climate change, polar research, etc.)
- **NWP model characteristics** 
	- Use ordinary/partial differential equations (PDEs) (i.e. use laws of physics, fluids, motion, chemistry)
	- **Domain decomposition example: 3D grid cells**
	- Computing/cell: winds, heat transfer, solar radiation, relative humidity & surface hydrology
	- Interactions with neighboring cells: used to calculate atmosopheric properties over time
- г **Numerical Weather Prediction (NWP) uses mathematical models of the atmosphere and oceans to predict the weather based on current weather observations (e.g. weather satellites) as input s**
- г **Performing complex calculations necessary for NWP requires supercomputers (limit ~6 days) using HPC techniques**
- $\blacksquare$  **NWP belongs to the field of numerical methods that obtain approximate solutions to problems certain uncertainty remains**

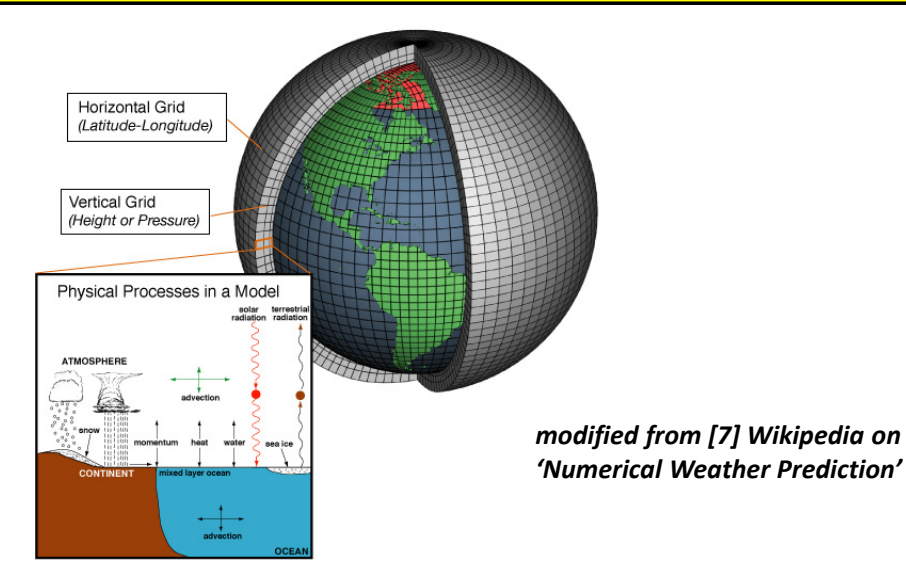

 $\blacktriangleright$ **Lecture 12 will provide more details on using different domain decompositions for terrestrial systems and climate simulations on HPC**

**Lecture 3 – Parallelization Fundamentals 12 / 50**

# **Parallelization Methods & Domain Decomposition – Many Approaches**

### Data Parallelism

![](_page_12_Figure_2.jpeg)

**Functional Parallelism** 

![](_page_12_Figure_3.jpeg)

(different forms of domain decomposition methods)

![](_page_12_Figure_5.jpeg)

*[4] 2013 SMU HPC Summer Workshop*

*[5] Parallel Computing Tutorial*

![](_page_12_Figure_8.jpeg)

![](_page_12_Figure_9.jpeg)

**Lecture 3 – Parallelization Fundamentals 13 / 50**

# **Parallelization Methods in Detail**

- **Data Parallelism (aka SPMD)** 
	- N processors/cores work on 'different parts of the data'
	- E.g. Medium-grained loop parellelization
	- E.g. Domain decomposition
- **Functional Parallelism (aka MPMD)** 
	- N processors/cores work on on 'different sub-tasks' of the problem
	- **Processors/cores work jointly together by** exchanging data and do synchronization
	- E.g. Master-worker scheme
	- E.g. Functional decomposition

 **In the Single Program Multiple Data (SPMD) paradigm each processor executes the same 'code' but with different data**

![](_page_13_Picture_11.jpeg)

*modified from [7] Wikipedia on 'Numerical Weather Prediction'*

 **In the Multiple Program Multiple Data (MPMD) paradigm each processor executes different 'code' with different data**

![](_page_13_Picture_14.jpeg)

*[6] Modified from Caterham F1 team*

 $\blacktriangleright$ **Lecture 12-15 will provide details on applied parallelization methods within parallel applications & domain/functional decomposition**

г

# **Data Parallelism: Medium-grained Loop Parallelization**

- **If Idea: Computations performed on individual array** elements are independent of each other
	- Good for parallel execution by N processors (e.g., using shared memory parallel programming)

![](_page_14_Figure_3.jpeg)

 $\blacktriangleright$ **Lecture 6 will offer more elaborate shared memory parallel programming examples in context of different HPC application domain s**

**Lecture 3 – Parallelization Fundamentals 15 / 50**

### **Data Parallelism: Domain Decomposition**

### ■ Approach

- Simplified picture of reality with a 'computational domain' represented as a 'grid' (rather course-grained) or a 'mesh'
- Grids define discrete positions for the physical quantities of the complete domain
- Grids are not always Cartesian and often adapted to the numerical constraints of a certain algorithm in question
- $\blacksquare$ The supercomputer then simulates the reality with observables (e.g. certain physical variables) on this grid using N processors in parallel

п **Work distribution: Assign N parts of the grid to N processors**  $\blacksquare$  **In parallel computing a Grid distribution can be related to solving variables in linear equations (or find best estimates of values)**

![](_page_15_Figure_7.jpeg)

**Lecture 3 – Parallelization Fundamentals 16 / 50**

# **Domain Decomposition Examples: Grid vs. Lattice Approach**

![](_page_16_Figure_1.jpeg)

# **Terrestrial Systems Example – Towards Realistic Simulations – Granularity**

### **Scientific computing with HPC simulates ' ~realistic behaviour'**

- **Apply common patterns over time & simulate based on numerical methods**
- **Increasing granularity (e.g. domain decomposition) needs more computing**

![](_page_17_Figure_4.jpeg)

#### $\blacktriangleright$ **Lecture 12 will provide more details on using different domain decompositions for terrestrial system and climate simulations on HPC**

# **Application Example: Formula Race Car Design & Room Heat Dissipation Revisited**

- **Pro: Network communication is relatively hidden and supported** 
	- Contra: Programming with MPI still requires using 'parallelization methods'
	- Not easy: Write 'technical code' well integrated in 'problem-domain code'
- Example: Race Car Simulation & Heat dissipation in a Room
	- **Apply a good parallelization method** (e.g. domain decomposition)
	- **Write manually good MPI code for** (technical) communication between processors (e.g. across 1024 cores)
	- **Integrate well technical code** with problem-domain code (e.g. computational fluid dynamics & airflow)

![](_page_18_Figure_8.jpeg)

*[6] Modified from Caterham F1 team*

*[8] Introduction to High Performance Computing for Scientists and Engineers*

# **Data Parallelism: Domain Decomposition & Simple Application Example**

- **Parallelizing a two-dimensional Jacobi solver**  $\rightarrow$  **Heat in a room application example** 
	- **E** Jacobi method is a known 'iterative method' in numerical simulations (iterative: step by step closer to the solution with approximations)
	- **Application example: heat dissipation & heatmap, e.g., in a lecture room**

![](_page_19_Figure_4.jpeg)

**Lecture 3 – Parallelization Fundamentals 20 / 50**

### **Data Parallelism: Formulas Across Domain Decomposition**

### **From the problem to computational data structures**

Apply an 'isotropic lattice' technique

![](_page_20_Figure_3.jpeg)

![](_page_20_Picture_4.jpeg)

*Modified from [8] Introduction to High Performance Computing for Scientists and Engineers*

*[10] Wikipedia on 'stencil code'*

*'change over time' diffusion equation*

![](_page_20_Figure_8.jpeg)

(a) Initial heatmap. (b) After 50 rounds. (c) After 200 round

#### $\blacktriangleright$ **Lecture 10 on Hybrid Programming and Patterns will offer more details on stencil methods & patterns in simulation science applications**

**Lecture 3 – Parallelization Fundamentals 21 / 50**

### **Data Parallelism: Domain Decomposition & Equations**

- **Example: Parallelizing a two-dimensional Jacobi solver** 
	- **E** Jacobi method is a known 'iterative method' in numerical simulations (iterative: step by step closer to the solution with approximations)
	- Solving n linear equations with n unknown variables, diagonal dominance
		- Picking start values and iterate towards a ~final solutions (reducing errors/step)
	- Goal: Update physical variables on a 'N x N grid' until approximations good enough (maybe only solution to 97%, but enough & shorter time)
	- $\blacksquare$  Domain decomposition for N processors subdivides the computational domain in N subdomains

*Find (approximate) values for K and I update arrays*

*In each time step (e.g. T<sub>1</sub>) re-using values from previous iteration (e.g. T<sub>0</sub>)* 

![](_page_21_Figure_9.jpeg)

![](_page_21_Figure_10.jpeg)

*[8] Introduction to High Performance Computing for Scientists and Engineers*

# **Data Parallelism: Domain Decomposition & Halo/Ghost Layers/Cells**

- **Two-dimensional Jacobi solver in context of parallel systems:** 
	- **Shared-memory and complete domain fits into memory**
	- Relatively easy: all grid sites in all domains can be updated before the processors have to synchronize at the end of the sweep (i.e. time step)
- Distributed-memory with no access to 'neighbours memory'
	- Complex: updating the boundary sites of one domain requires data from adjacent domain(s)
	- I Idea: before a domain update (next step), all boundary values needed for the upcoming sweep must be communicated to the relevant neighboring domains
	- We need to store this data somewhere, so extra grid points introduced (*halo/ghost layers/cells )*

*[8] Introduction to High Performance Computing for Scientists and Engineers*

![](_page_22_Figure_9.jpeg)

### **Data Parallelism: Domain Decomposition & Communication**

 $4 * 8 = 32$ 

- **Two-dimensional Jacobi solver in context of communication cost:** 
	- **Often choosing the optimal domain decomposition is application-specific**
	- Next neighbour interactions needed and can vary (more/less shaded cells)
	- **Simple: Cutting in four stripes domains (left) incurs more communication**
	- **Deam** Optimal decomposition: four domains (right) incurs less communication

![](_page_23_Figure_6.jpeg)

*[8] Introduction to High Performance Computing for Scientists and Engineers*

**3 \* 16 = 48**

![](_page_23_Figure_9.jpeg)

### **Data Parallelism Example: Smart Domain Decomposition in Data Sciences**

![](_page_24_Figure_1.jpeg)

#### $\blacktriangleright$ **Lecture 8 will provide more details on MPI application examples with a particular focus on parallel and scalable machine learning**

**Lecture 3 – Parallelization Fundamentals 25 / 50**

# **Functional Parallelism: Master-Worker Scheme**

### ldea:

One processor performs administrative tasks while others solve a particular problem jointly together

### ■ Master

- **Distributes work and collects** results from workers
- Could be single bottleneck
- N Workers (old: slaves)
	- Whenever a worker has finished a package it stops or requests a new task from the master depending on the application

![](_page_25_Picture_8.jpeg)

*[6] Modified from Caterham F1 team*

![](_page_25_Figure_10.jpeg)

### **Example: Find largest element in array**

**Which CPU/core does the global max?** 

 $\blacktriangleright$ **Lecture 15 will offer more details on HPC applications that perform computational fluid dynamics (CFD)**  N Workers

# **Functional Parallelism: Functional Decomposition**

### ■ Approach

- **Couple different running codes to compute functions that jointly are used to solve a higher-level problem**
- **Example: Multi-physics simulation of a race car to be coupled with communication layer** 
	- (Multi-physics problems gaining popularity since they reflect better reality)
	- **Air flow around race car with Computational Fluid Dynamics (CFD) code**
	- Parallel finite element simulation could describe the reaction of the flexible structures of the car body to the computed air flow (involves accurate geometry and material properties in context)

![](_page_26_Picture_7.jpeg)

Processors compute whole airflow

Both coupled (do it efficiently is not so easy)

Processors compute reaction of car structures (eventually trying different materials out)

 $\blacktriangleright$ **Lecture 15 will offer more details on HPC applications that perform computational fluid dynamics (CFD) on domain decomposition s**

**Lecture 3 – Parallelization Fundamentals 27 / 50**

# **[Video] PEPC – Particle Acceleration Application**

![](_page_27_Figure_1.jpeg)

*[14] PEPC Video Application Example*

# **Parallelization Terms & Theory**

![](_page_28_Figure_1.jpeg)

# **Parallelization in High Performance Computing**

### Parallelization in HPC is essential due to the following capabilities

- Perform calculations, visualizations, and data processing...
- ... at an incredible, ever-increasing speed
- ... at an unprecedented granularity and / or accuracy

![](_page_29_Picture_5.jpeg)

![](_page_29_Figure_6.jpeg)

- г **HPC uses parallel computing in order to tackle problems & increase insights**
- $\mathbf{r}$  **HPC can perform virtual experiments that are too dangerous or too expensive**
- г **HPC enables simulation of realworld phenomena not possible otherwise**
- г **HPC automates re-occuring processing of large quantities of data or many equations**

### **Moore's Law**

![](_page_30_Figure_1.jpeg)

**Lecture 3 – Parallelization Fundamentals 31 / 50**

### **Reasons for Parallelization**

- **The concept of 'parallelization' getting more mainstream today** 
	- Supercomputers (that are massively parallel computers today)
	- Multi-core PCs and Laptops (with increasing amount of cores, 2x, 4x, etc.)
	- Many-core GPUs not only used for graphics but also for general processing

### **Two major reasons to engage in parallelization**

- п **A single core is too slow to perform the required task(s) in a certain constrained amount of time**
- п **The available memory on a single system is not sufficient to tackle a problem in a required granularity or precision.**

*Derived from [8] Introduction to High Performance Computing for Scientists and Engineers*

- **The reason influences the choosen 'parallelization method(s)'** 
	- **Example: SPMD or MPMD**

![](_page_31_Figure_11.jpeg)

![](_page_31_Picture_12.jpeg)

*[3] Distributed & Cloud Computing Book*

# **Parallelization Goal: Speedup Term**

- **Consider simple situation: All processing units execute their assigned work in exactly the** same amount of time
	- Solving a problem would take Time T sequentially (1 Worker essentially)
	- Having N workers solve the problem now ideally only in  $T/N$
	- **This is a speedup of N**

![](_page_32_Figure_5.jpeg)

*Modified from [8] Introduction to High Performance Computing for Scientists and Engineers*

# **Parallelization Challenge: Load Imbalance Term**

- **Consider a more realistic situation: Not all workers might execute their tasks in the same** amount of time
	- **Reason: The problem simply can not be properly partitioned** into pieces with equal complexity
	- Nearly worst case: All but a few have nothing to do but wait for the latecomers to arrive (because of different execution times)

![](_page_33_Figure_4.jpeg)

![](_page_33_Picture_5.jpeg)

# **Load Imbalance Example**

![](_page_34_Figure_1.jpeg)

**Lecture 3 – Parallelization Fundamentals 35 / 50**

# **Parallelization Challenges: Optimal Domain Decompositions**

- **Tree codes 'another form of smart domain decomposition'** 
	- E.g. to speed up N-body simulations with long range interactions

![](_page_35_Figure_3.jpeg)

![](_page_35_Figure_4.jpeg)

### **Towards Fast & Scalable Applications**

- **Many factors influence the scalablility of an application** 
	- Benefits of smart domain decomposition methods is just one factor
	- E.g. PEPC Tree-code on whole BlueGene/Q

![](_page_36_Picture_4.jpeg)

- **or its ability to be enlarged to accommodate that growth Measure the execution time T of a parallel programm for speed-up & scaling**
	- **Scaling a parallel program means how the performance of it changes as the number of processors increases using two metrics: Strong/Weak Scaling**

 **Scalability is the ability of a system, network, or process to handle a growing amount of work in a capable manner** 

- Raises several questions and challenges
	- What means faster? How we get to an application that is scalable?
- *[17] Wikipedia on 'scalability'*
- *[15] PEPC Webpage*

### **Terminologies: Speed-Up & Scaling**

- **Achieving speed-up** 
	- Increasing cores, e.g. 2 instead of 1: 50% improve?
	- Reality: No! 'Tail off'  $\rightarrow$  loose of parallel efficiency
	- Q: How many cores we can use in our code? A: Scaling: change number of processors – goals?
	- Different types of scaling for different parallization goals
- **Scalability Metric: Strong Scaling**

**Scalability Metric: Weak Scaling** 

- Total problem size stays the same increases number of processors
- More difficult to achieve, but (often) more useful than weak scaling
- *[13] M. Goetz and M. Riedel et al, Proceedings IEEE Supercomputing Conference, 2015*
- *(room for improvement what is possible to do?)*
- $\blacksquare$  Total problem size increases with the rate of processors keeping work per processor the same  $\rightarrow$  Getting to the limits, what is possible to do?
- **Think about is to get towards reality**  $\rightarrow$  **getting better simulations**

![](_page_37_Figure_14.jpeg)

# **Scalability Metrics: Strong Scaling**

**T<sub>f</sub>**<sup>S</sup> = single worker serial runtime for a <u>f</u>ixed problem size:

**TfS = s + p**

■ T<sub>f</sub><sup>P</sup> = time to tackle the fixed problem size with N <u>p</u>arallel workers:

**TfP = s + p/N**

- T<sub>f</sub><sup>P</sup> means then: Strong scaling ('very good'!)
	- The amount of work stays constant...
	- ... with increasing number of workers N
	- Goal of parallelization: Minimization of time to solution for a problem
- п **Scalability metrics quantify how well a task can be parallelized for different goals**
- п **Two major quantities in HPC are named as 'Strong Scaling' and 'Weak Scaling'**
- п **Tail off in parallel efficiency in strong scaling: parallel overhead gets visible as processors do less and less (of fixed problem size) when increasing numbers of processors more**

![](_page_39_Figure_0.jpeg)

# **Strong Scaling Example**

- Tree-code PEPC
	- Execution system: BlueGene/P (JUGENE@Juelich)
	- Homogenous particle distribution (top, different use cases)
	- **Inhomogenous particle distribution (bottom, different use cases)**
	- **Different test particle setups used**
- **P Y: Total particle numbers N** 
	- **Note change of N in plots**
- **X**: Total compute core number C

![](_page_39_Figure_10.jpeg)

*[15] PEPC Webpage*

![](_page_39_Figure_12.jpeg)

**Lecture 3 – Parallelization Fundamentals 40 / 50**

# **Scalability Metrics: Weak Scaling**

- Goal of parallelization: tackle problem too big for single machine
	- E.g. available memory is a limiting factor
	- I Idea: scale the problem size at least with some power of N;  $\alpha$  positive
- $T_v$ <sup>S</sup> = serial runtime for a scaled (variably-sized) problem:

**TvS = s + p \* N** α

■ T<sub>v</sub><sup>P</sup> = parallel runtime for a scaled (variably-sized) problem:

 $\mathbf{T_v}^{\mathsf{P}}$  = s + p  $^*$  N<sup>α-1</sup>

 **Tail off in weak scaling: Reasons can be communication overheads by adding more and more processors and problems sizes that in turn increases the runtime**

п

■ T<sub>v</sub>P means then: Weak scaling ('not very good'!)

**If special case**  $\alpha = 1 \rightarrow N^0 = 1 \rightarrow$  **you did not parallelize something really** 

### **Weak Scaling Example – Gustafson's Law**

г

г

- Tree-code PEPC
	- **Execution system: BlueGene/Q** (JUQUEEN@Juelich)
- Weak scaling plot (top)
	- **Two numbers of particles kept** constant; test particle setups constant

### Parallel efficiency (below)

![](_page_41_Figure_6.jpeg)

- **Gustafson's law: 'We need larger problems for larger numbers of CPUs'**
- **Assumption is that the parallel part is proportional to our problem size**
- **Result: Bigger problems 'just' scale better, since serial parts get more insignificant**

*(work that each processor needs to do stays fixed by increasing cores)*

- **For comparison: Strong Scaling: How the time to solution varies with the number of processors for a fixed total problem size**
- **Weak Scaling: How the time to solution varies with the number of processors for a fixed problem size/processor**

*[15] PEPC Webpage*

# **Application Speedup – Amdahl's Law**

- **Scalability is dependend from the serial application parts** 
	- **More related to the 'strong scaling' of a parallel program**

![](_page_42_Figure_3.jpeg)

г

*[18] G. Amdahl, Validity of the single processor approach to achieving large scale computing capabilities, 1967*

- $\blacksquare$  1 **1 - <sup>s</sup>**is the 'parallizable part' of the problem
- When unlimited workers in place we have *N* **→∞**
- Amdahl's law limits application speedup thus to 1/ *s*
	- н **Amdahl's laws says that scaling of massively parallel applications is hindered by the domination of its serial parts (strong scaling)**
- **For comparison: Gustafson's law says we 'just' need larger problems thus no limits by serial parts (weak scaling)**

**Lecture 3 – Parallelization Fundamentals 43 / 50**

# **Performance Analysis is a Key Field in HPC**

- Analysis is typically performed using (automated) software tools
	- **Measure and analyze the runtime behaviour of parallel programs**
	- Identifies potential performance bottlenecks
	- Offer performance optimization hints and views of the location in time
	- Guides exploring causes of bottlenecks in communication/synchronization

![](_page_43_Picture_6.jpeg)

*[20] SCALASCA Performance Tool*

 $\blacktriangleright$ **Lecture 9 will give details on how to measure performance in parallel programms & and related tools using various applications**

### **Performance Analysis in Distributed-Memory Programming**

![](_page_44_Figure_1.jpeg)

*[21] Vampir Performance Tool*

#### $\triangleright$ **Lecture 9 will give details on how to measure performance in parallel programms & and related tools using various applications**

# **[Video] Parallelization From Theory to Practice**

![](_page_45_Figure_1.jpeg)

*[19] Power! Youtube Video*

# **Lecture Bibliography**

![](_page_46_Figure_1.jpeg)

# **Lecture Bibliography (1)**

- **•** [1] LLNL MPI Tutorial, Online: https://computing.llnl.gov/tutorials/mpi/
- [2] TOP500 Supercomputing Sites, Online: http://www.top500.org/
- [3] K. Hwang, G. C. Fox, J. J. Dongarra, 'Distributed and Cloud Computing', Book, Online: http://store.elsevier.com/product.jsp?locale=en\_EU&isbn=9780128002049
- [4] 2013 SMU HPC Summer Workshop, Session 8: Introduction to Parallel Computing, Online: http://dreynolds.math.smu.edu/SMUHPC\_workshop/session\_8.html
- [5] Introduction to Parallel Computing Tutorial, Online: https://computing.llnl.gov/tutorials/parallel\_comp/
- n [6] Caterham F1 Team Races Past Competition with HPC, Online: http://insidehpc.com/2013/08/15/caterham-f1-team-races-past-competition-with-hpc
- [7] Wikipedia on 'Numerical Weather Prediction', Online: http://en.wikipedia.org/wiki/Numerical\_weather\_prediction
- [8] Introduction to High Performance Computing for Scientists and Engineers, Georg Hager & Gerhard Wellein, Chapman & Hall/CRC Computational Science, ISBN 143981192X
- $\blacksquare$  [9] Map Analysis, Understanding Spatial Patterns and Relationships, Joseph K. Berry, Online: http://www.innovativegis.com/basis/Books/MapAnalysis/Default.htm
- [10] Templates for the solution fo linear systems, building blocks for iterative methods, book, Online: http://www.netlib.org/linalg/html\_templates/Templates.html
- **[11] Jacobi Heat Dissipation, Online:** https://www.youtube.com/watch?v=jBbanIGoIhE

# **Lecture Bibliography (2)**

- **•** [12] Wikipedia on 'stencil code', Online: http://en.wikipedia.org/wiki/Stencil\_code
- n [13] M. Goetz, C. Bodenstein, M. Riedel, 'HPDBSCAN – Highly Parallel DBSCAN', in proceedings of the ACM/IEEE International Conference for High Performance Computing, Networking, Storage, and Analysis (SC2015), Machine Learning in HPC Environments (MLHPC) Workshop, 2015, Online: https://www.researchgate.net/publication/301463871\_HPDBSCAN\_highly\_parallel\_DBSCAN
- [14] PEPC Video Application Example, FZ Juelich, Online: http://www.fz-juelich.de/ias/jsc/EN/AboutUs/Organisation/ComputationalScience/Simlabs/slpp/SoftwarePEPC/\_node.html
- **[15] Wikipedia 'Moore's Law', Online:** http://en.wikipedia.org/wiki/Moore's\_law
- [16] PEPC Webpage, FZ Juelich, Online: http://www.fz-juelich.de/ias/jsc/EN/AboutUs/Organisation/ComputationalScience/Simlabs/slpp/SoftwarePEPC/\_node.html
- **[17] Wikipedia Scalability, Online:** http://en.wikipedia.org/wiki/Scalability
- [18] G. M. Amdahl. Validity of the single processor approach to achieving large scale computing capabilities. In: AFIPS '67 (Spring): Proceedings of the April 18-20, 1967, Spring Joint Computer Conference (ACM, New York, NY, USA), 483–485.
- [19] Power! | Copyright GeonX 2013, Geon Technologies, Online: http://www.youtube.com/watch?v=nEDOSGC3wFs
- **•** [20] Scalasca Performance Analysis Tool, Online: http://www.scalasca.org/
- **•** [21] VAMPIR Performance Analysis Tool, Online: http://www.vampir.eu/

![](_page_49_Picture_0.jpeg)